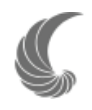

# **Un ensayo sobre regionalización biogeográfica**

# **An essay about biogeographical regionalization**

# Tania Escalante

*Museo de Zoología "Alfonso L. Herrera", Departamento de Biología Evolutiva, Facultad de Ciencias, Universidad Nacional Autónoma de México, Apartado postal 70-399, 04510 México, D. F., México. Correspondencia: tee@ibiologia.unam.mx*

Resumen. Una regionalización biogeográfica es un sistema jerárquico para categorizar áreas geográficas en términos de su biota. Esta jerarquía incluye los niveles de reino, región, dominio, provincia y distrito, siendo el nivel básico la provincia. Se han propuesto numerosas regionalizaciones para caracterizar áreas biogeográficas, algunas de ellas basadas en la similitud total de sus biotas. Sin embargo, la identificación de patrones de homología geográfica (a través de la búsqueda de áreas de endemismo sucesivamente anidadas) sería un requisito fundamental para proponer esquemas de regionalización naturales. En el presente artículo se describen los principales conceptos y métodos asociados con el descubrimiento de los patrones biogeográficos usados en la construcción de regionalizaciones biogeográficas naturales.

Palabras clave: biogeografía, jerarquía, provincia, región, naturalidad, homología biogeográfica, endemismo.

**Abstract.** A biogeographical regionalization is a hierarchical system to categorize geographic areas in terms of their biotas. This hierarchy involves the levels of realm, region, dominion, province and district, with province being the basic level. Many regionalizations have been proposed to categorize biogeographic areas. Some of them are based on the total similarity of their biota; however, the identification of patterns of geographic homology (through the search for successively nested areas of endemism) is a basic requirement for proposing schemes of natural regionalizations. In this paper, I describe the main concepts and methods to identify biogeographical patterns used to build natural biogeographical regionalizations.

Key words: biogeography, hierarchy, province, region, naturalness, biogeographical homology, endemicity.

## **Introducción**

Buffon (1761) hizo una de las más importantes aportaciones a la biogeografía, al distinguir que las faunas de mamíferos del Viejo y del Nuevo Mundo eran diferentes, incluso en sitios con condiciones ecológicas semejantes (Espinosa y Llorente, 1993; Papavero et al., 2004). Este principio, conocido como Ley de Buffon fue verificado posteriormente por Humboldt y otros naturalistas (Papavero et al., 2004). Estas observaciones estuvieron basadas en 2 hechos evidentes: las especies no están distribuidas al azar sobre la faz de la Tierra, y sus distribuciones tienen límites más o menos reconocibles. Además, en la gran mayoría de los casos, estos límites se repiten para varios taxones, incluso aquellos lejanamente relacionados filogenéticamente.

Posteriormente, A. P. De Candolle (1820) propuso que existen "regiones botánicas", las cuales son áreas

Recibido: 22 abril 2008; aceptado: 18 septiembre 2008

que contienen un cierto número de especies que les son particulares, denominadas "aborígenes". De Candolle dividió el mundo en 20 regiones botánicas, reconocidas por poseer una o más especies aborígenes. Asimismo, él reconoció que existen algunos taxones que habitan en una sola región, llamados endémicos (Espinosa y Llorente, 1993; Papavero et al., 2004). Con esta base, posteriormente se desarrollaron otros esquemas de regiones, como los de Sclater (1858), Wallace (1876) y Darlington (1957), entre otros.

En términos de patrones biogeográficos, y siguiendo a De Candolle, el concepto de endemismo está basado no sólo en la exclusividad a un área geográfica, sino también en la congruencia de las distribuciones de 2 o más taxones. Así, para Espinosa et al. (2001), una especie puede considerarse endémica sólo si existe otra con la misma distribución. Entonces, el área donde ocurre el patrón de superposición no azarosa de las distribuciones de diferentes taxones se denomina área de endemismo (Morrone, 1994).

En esta contribución, se desarrolla el tema de la regionalización biogeográfica como es entendido en la

actualidad, mediante conceptos biogeográficos sólidos y una metodología sistemática que permite comprender la clasificación de la superficie terrestre respecto a los patrones geográficos de su biota.

#### *Los sistemas jerárquicos*

Las jerarquías reales del mundo suelen tratarse como manifestaciones evidentes de la naturaleza, e involucran la noción de rango, o sea, una serie de niveles ordenados jerárquicamente, donde los niveles menores se "anidan" dentro de los mayores, de tal manera que cada nivel tiene propiedades emergentes y autonomía (Eldredge, 1997). En los procesos evolutivos, las jerarquías son inclusivas, ordenadas y estructuradas. La mayoría consiste en una serie de *individuos* (véase abajo) compuesta al menos por uno o muchos *individuos* del siguiente orden de magnitud inmediatamente inferior, excepto en el nivel más bajo, donde no se reconoce que haya otros *individuos* de nivel menor (Eldredge, 1997).

Los niveles dentro de las jerarquías y el número de niveles que éstas contienen pueden distinguirse desde un punto de vista superficial, dependiendo de los intereses y necesidades de los investigadores, especialmente en el caso de los niveles superiores (Salthe, 1985). Sin embargo, existen algunos principios que permiten descubrir estos niveles (Salthe, 1985): *1)* se necesitan criterios mínimos y explícitos para encontrar un nivel que contenga entidades reales y concretas; *2)* las entidades en cada nivel deben tener la capacidad de ser vistas como individuos (principio de individualidad); *3)* las entidades del siguiente nivel inferior deben estar contenidas dentro del nivel superior contiguo (principio de anidamiento); *4)* las interacciones entre las entidades en niveles contiguos deben ser capaces de establecer condiciones iniciales o de imponer condiciones limítrofes (principio de capacidad de limitación); *5)* las entidades funcionales a los diferentes niveles deben ser de clases diferentes (principio de inconmensurabilidad), y *6)* en cualquier nivel de la jerarquía que se inicie un estudio, se podrá llegar inevitablemente a otro nivel (principio de robustez).

Un ejemplo de cómo funcionan las jerarquías puede ser el de los elementos de la biodiversidad, los cuales se dividen en 3 grupos básicos: diversidad genética, organísmica y ecológica (véase Heywood y Baste, 1985; Gaston y Spicer, 1998). Estos elementos no son independientes y se pueden ver como jerarquías anidadas (Gaston y Spicer, 1998), si es que han cumplido con los criterios antes mencionados. Aunque se clasifican de manera separada, los elementos de las 3 jerarquías de biodiversidad están íntimamente ligados, y en muchos casos comparten elementos en común; por ejemplo, el elemento "población" se encuentra dentro de la diversidad ecológica, genética y organísmica (Gaston y Spicer, 1998).

De esta manera, en la naturaleza pueden distinguirse diferentes sistemas jerárquicos: jerarquías somática (organísmica), genética, genealógica, ecológica, taxonómica y biogeográfica, entre otras. Como en el caso de los elementos de la biodiversidad, algunos de los integrantes de unas jerarquías suelen compartirse entre jerarquías. Para Morrone (2004a) pueden distinguirse en: *1)* la jerarquía genealógica, que incluye entidades que contienen algún tipo de información, que se reproducen en entidades similares y que evolucionan; y *2)* la jerarquía ecológica, que incluye entidades involucradas en la transferencia de materia y energía. En ellas, los niveles "población" y "organismo" pueden compartirse.

#### *Regionalización biogeográfi ca*

Muchos sistemas naturales exhiben organizaciones jerárquicas con patrones anidados y procesos que los moldean, que existen en intervalos amplios de escalas espacio-temporales (Davis et al., 1991; Miller, 1994b). Mediante el análisis comparativo de las áreas de distribución de los taxones, se han propuesto distintos sistemas de clasificación de la superficie terrestre; uno de ellos es la regionalización, que es un verdadero sistema, articulado en categorías y ordenado en forma jerárquica (Zunino y Zullini, 2003).

Una regionalización biogeográfica es un sistema jerárquico –equivalente a la jerarquía taxonómica– para categorizar a las áreas geográficas en términos de su biota. En el nivel más alto, esta jerarquía incluye los reinos, seguidos de las regiones, los dominios, las provincias y los distritos (Cabrera y Willink, 1973; Brown y Lomolino, 1998), aunque también pueden distinguirse categorías intermedias, tales como subregiones y subdominios. La unidad básica de la jerarquía biogeográfica es la provincia (es decir, el individuo más pequeño identificable), aunque algunos autores distinguen distritos como variaciones de las provincias. Cada uno de los niveles de la jerarquía biogeográfica agrupa los siguientes niveles, con base en características que comparten. Así, un reino contiene una o más regiones, una región, uno o más dominios, etc. (Fig. 1).

Inicialmente, los nombres asignados a los niveles de la regionalización biogeográfica tenían más que ver con situaciones políticas y territoriales del control y administración militar romanos (Grehan, 2001). El término región se refería a un área de comando, la provincia era un territorio conquistado, y el distrito un territorio de jurisdicción (Craw, 1993 en Grehan, 2001; Grehan, 1998; Espinosa et al., 2001).

Como se mencionó arriba, los niveles de una jerarquía pueden compartirse entre jerarquías. Por ejemplo, la región biogeográfica es uno de los niveles más altos de la jerarquía

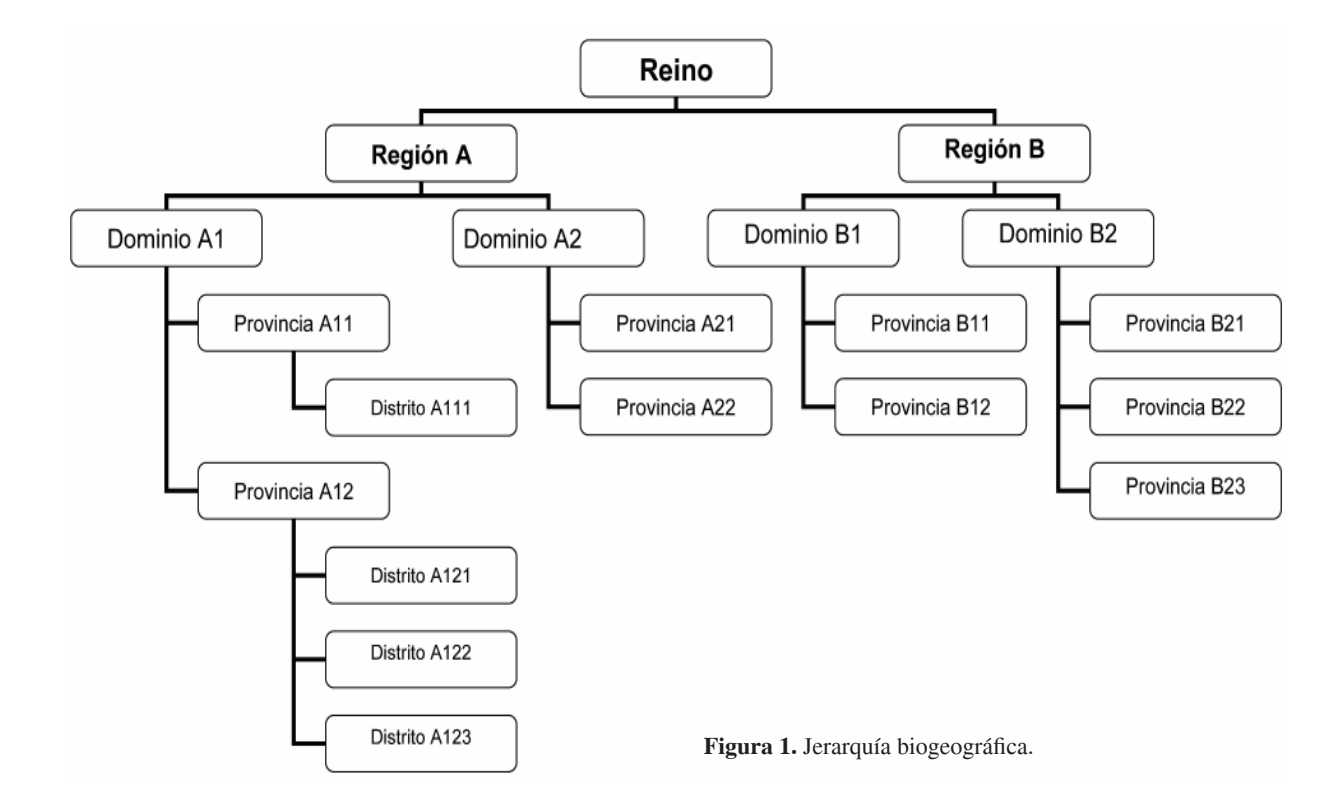

biogeográfica, pero para Salthe (1985), uno de los niveles más altos de la jerarquía ecológica también es la región biogeográfica, seguida sólo del nivel de la superficie de la Tierra, y donde el nivel más bajo es el molecular. Incluso, dentro de un sistema de áreas naturales definidas por características ambientales e interacciones ecológicas; por ejemplo, en las ecorregiones, la región biogeográfica es el nivel inmediato superior a ellas, seguido de los tipos generales de hábitat, los ambientes terrestre y marino están en el nivel más alto (según la WWF; véase Arriaga et al., 1997).

#### *Regionalizaciones naturales*

Los esquemas de regionalización tradicionales han utilizado criterios faunísticos, florísticos, ecológicos, fisiográficos y paleontológicos, entre otros, y muchos de ellos están basados sólo en la medición de las similitudes que exhiben. Recientemente, los estudios enfocados a desarrollar esquemas de regionalización tienen como objetivo construir sistemas naturales de regionalización (Espinosa et al., 2001; Morrone et al., 2002).

Un área natural es aquella que, cuando se expresa como una entidad en un mapa, es homogénea en alguna característica y su identificación sobre un mapa es relativamente sencilla (Miller, 1994a). Así, unidades naturales son un área limitada por una cota altitudinal, un polígono que representa una ocurrencia única de un tipo de hábitat, vegetación o ecosistema, etcétera. Sin embargo, en el sentido biogeográfico histórico se ha propuesto que la naturalidad tiene que ver más con la identificación de un origen biótico común u homología biogeográfica (Morrone, 2001b, 2005).

La homología se define como la relación de correspondencia que ofrecen entre sí partes que en diversos organismos tienen el mismo origen, aunque su función pueda ser diferente (RAE, 2001). En sistemática, se traduce como equivalencia de partes, y se usa para establecer comparaciones taxonómicas válidas y significativas dentro de un sistema jerárquico (de Pinna, 1991). Ontológicamente, es un fenómeno que relaciona 2 o más partes o procesos de organismos; así, las partes homólogas son entidades discretas cuya existencia es causada por la manifestación de la homología (de Luna y Mishler, 1996). En la proposición de homologías existen el estadio primario, que se refiere a la elaboración de hipótesis sobre la correspondencia entre partes de organismos diferentes, y el secundario, a la contrastación de las hipótesis (de Pinna, 1991).

La homología representa el concepto básico de la biogeografía evolutiva, y las distribuciones de los taxones individuales son los enunciados que se comparan (Morrone, 2001b, 2004a, b). Entonces, la homología biogeográfica incorpora el supuesto de áreas con una historia biótica común. Como en sistemática, las hipótesis

hipótesis primaria. Los primeros métodos cuantitativos empleados para generar las regionalizaciones biogeográficas estaban basados en la similitud de las biotas y de las características ambientales y geográficas de las áreas. Sin embargo, y de acuerdo con el concepto de homología biogeográfica, igual que en sistemática, la similitud no implica necesariamente naturalidad, y entonces se requieren métodos que permitan el reconocimiento de unidades naturales o patrones de homología espacial. Muchos métodos de similitud empleados para analizar las áreas geográficas y los patrones que exhiben y para generar regionalizaciones biogeográficas, en realidad fueron heredados de la taxonomía numérica, aunque algunos otros fueron diseñados exclusivamente para los estudios biogeográficos (Murguía y Llorente-Bousquets, 2003). Esta herencia ha ocasionado falta de sustento teórico en el uso de los métodos (Murguía y Llorente-Bousquets, 2003). Incluso hoy en día se emplean métodos de la biogeografía cuantitativa para identificar regiones biogeográficas, como los índices de similitud/disimilitud, y las técnicas de clasificación, de agrupamiento y de ordenación (v. gr. Xie et al., 2004; Proches, 2005).

#### *Endemismo sucesivamente anidado*

Como se mencionó anteriormente, el concepto de endemismo tiene que ver con la exclusividad a un área geográfica y con la presencia de una condición de homopatría (superposición completa de las distribuciones de diferentes taxones). Existen diferentes métodos para identificar el grado de superposición de las especies; sin embargo, una superposición perfecta o simpatría estricta es una condición difícil de encontrar. El concepto de endemismo también está relacionado con su situación en la escala espacial, ya que se trata de un concepto relativo (Zunino y Zullini, 2003) y depende del universo de estudio, por lo cual no debe confundirse con la microarealidad (áreas de distribución muy pequeñas).

Cuando se intenta descubrir la jerarquía real de las áreas geográficas, es necesario identificar entonces la unidad o nivel básico de la jerarquía, es decir, la provincia biótica, que será el área de endemismo más pequeña identificable. Además, es frecuente identificar áreas de endemismo mayores que "aniden" a las más pequeñas, es decir, patrones de endemismo sucesivamente anidados (Espinosa-Organista et al., 2001). Este fenómeno de

anidamiento de áreas de endemismo constituye la base que nos permite para proponer esquemas jerárquicos (Espinosa et al., 2001).

# *Métodos de identifi cación de patrones de endemismo anidado*

El primer paso para identificar patrones de endemismo anidado con el propósito de elaborar regionalizaciones biogeográficas es obtener datos sobre la biodiversidad. Estos datos provienen de 4 fuentes principales: colecciones científicas, bibliografía especializada, trabajo de campo actual y bases de datos (Escalante et al., 2000). De estos datos, es fundamental contar con el nombre científico del ejemplar y la georreferencia exacta de la localidad donde fue recolectado, observado o registrado. Sin embargo, se ha visto que estos datos muestran importantes sesgos taxonómicos y geográficos (Sánchez-Cordero et al. 2001), derivados de esfuerzos diferenciales en la recolecta de los ejemplares. Así, los sesgos geográficos resultan en generalizaciones e inferencias subestimadas o sesgadas de las áreas de distribución de los taxones. Una manera de "mejorar" estas inferencias es usando modelos de nicho ecológico inferidos como áreas de distribución potencial de los taxones. Existen numerosos algoritmos para generar modelos de nicho ecológico (Guisan y Zimmerman, 2000; y Guisan y Thuiller, 2005); de ellos, el Genetic Algorithm for Rule-set Prediction (GARP; Stockwell y Peters 1999) y Maximum Entropy (Maxent; Phillips et al., 2006) son de los más populares. Estos modelos, proyectados como la distribución potencial de los taxones, se obtienen mediante algoritmos que emplean información ambiental y la georreferencia del taxón para predecir la presencia o ausencia del mismo (Peterson et al., 2000, 2006; Illoldi-Rangel et al., 2004). Es necesario notar, adicionalmente, que las inferencias sobre las distribuciones de los taxones y sus patrones pueden ser erróneas cuando no se ha realizado un control de calidad inicial a los datos, principalmente de aquellos que provienen de bases de datos (Escalante et al., 2000) o cuando no se han verificado los registros dudosos directamente en las colecciones.

La identificación de áreas de endemismo y patrones de endemismo sucesivamente anidado, con base en el concepto de homología y usando básicamente los datos de distribución de los taxones, puede realizarse con diferentes metodologías (véase Linder, 2000; Hausdorf y Hennig, 2003, 2007). Aquí sólo discutiré brevemente 3 de ellas: la panbiogeografía (Croizat, 1958, 1964; Morrone, 2004c), el Análisis de Parsimonia de Endemismos (PAE; Rosen, 1988; Rosen y Smith, 1988; Morrone 1994) y el método de optimización (Szumik et al., 2002; Szumik y Goloboff, 2004). En los 2 últimos métodos, se ha observado que los modelos de nicho ecológico, proyectados como

la distribución potencial de los taxones, mejoran sustancialmente la identificación de áreas de endemismo (Escalante et al., 2003, 2007b, 2007d; Rojas-Soto et al., 2003) y como consecuencia, las regionalizaciones biogeográficas obtenidas (Escalante et al., 2007c).

*Panbiogeografía.* Fue propuesta por Léon Croizat (1958) como un método que supone que las barreras geográficas evolucionan junto con las biotas, es decir, que existe una relación estrecha entre la historia de la tierra y la de su biota (Espinosa y Llorente, 1993; Morrone, 2000a). La panbiogeografía puede usarse como una forma de postular hipótesis de homología biogeográfica primaria, mediante la comparación de trazos individuales de taxones diferentes para detectar trazos generalizados (Morrone, 2004c). Los trazos generalizados entonces pueden ser ordenados jerárquicamente en un sistema de clasificación biogeográfica y permite contrastarlos con sistemas previamente desarrollados con otros métodos, de tal manera que se han propuesto modificaciones a las regionalizaciones tradicionales (Grehan, 2001; Morrone, 2004c). Este método ya se ha aplicado en algunos trabajos con este propósito (Morrone, 2001 y citas en Morrone, 2004c). Un ejemplo de ello es la identificación de 5 componentes bióticos para México (neártico californiano, neártico continental, mexicano de montaña, antillano y mesoamericano) que indican diferentes orígenes biogeográficos, a los cuales fueron asignados 14 provincias bióticas (Morrone y Márquez, 2003). Por otro lado, con este método se identificaron 70 componentes bióticos (en este caso asignados al nivel de provincia) en América Latina y el Caribe, incorporados a un sistema jerárquico de 3 regiones, 7 subregiones y 2 zonas de transición (Morrone, 2004c).

*Análisis de parsimonia de endemismos.* El análisis de parsimonia de endemismos (PAE; Rosen, 1988; Rosen y Smith, 1988; Morrone, 1994) es un método que ha sido empleado en diversas aplicaciones, desde algunas ecológicas (v. gr. Trejo-Torres y Ackerman, 2002; Ribichich, 2005), hasta la identificación de áreas de endemismo (Escalante y Morrone, 2003), en sus aproximaciones, estática y dinámica (Nihei, 2006). Sin embargo, una de las aplicaciones más comunes del PAE es para identificar trazos generalizados. Si consideramos que trazos generalizados pequeños son equivalentes a áreas de endemismo (Harold y Mooi, 1994; Morrone, 2001a), entonces un PAE puede ser utilizado para identificar patrones de homología biogeográfica primaria (Luna-Vega et al., 2000). Pero por sí solo, el PAE permite identificar patrones de endemismo sucesivamente anidado para usarse en regionalizaciones biogeográficas (Espinosa-Organista et al., 2000; Rojas-Soto et al. 2003;

García-Trejo y Navarro, 2004; Chen y Bi, 2007; Escalante et al., 2007a, 2007c; Vázquez-Miranda et al., 2007). El caso de los mamíferos terrestres de México ha sido bien documentado, y recientemente se ha propuesto una regionalización biogeográfica con base en sus patrones de distribución (Escalante et al., 2007c). Un cladograma obtenido a partir de un PAE puede emplearse para elaborar un esquema jerárquico de regionalización, al distinguir en cada clado que presenta sinapomorfías geográficas, diferentes niveles de la jerarquía biogeográfica.

*Optimización.* El criterio de optimización fue propuesto como una respuesta a los métodos existentes que no consideran directamente el componente espacial. Este método aplica un criterio de optimización, donde se evalúa mediante un índice de endemicidad cuántos y cuán endémicos son los taxones para un área dada, de tal manera que las áreas mejor apoyadas por los datos serán seleccionadas como áreas de endemismo (Szumik et al., 2002; Szumik y Goloboff, 2004). Este método trabaja directamente con una cuadrícula, de tal modo que para un determinado conjunto de cuadros, un taxón tendrá un valor determinado de endemismo dependiendo del ajuste que tiene su distribución a este conjunto de cuadros. Los conjuntos de cuadros que tengan 2 o más taxones ajustados a ellos son, entonces, propuestos como áreas de endemismo. Este método permite encontrar áreas de endemismo de diferentes tamaños e incluso superpuestas; sin embargo, no permite reconocer arreglos jerárquicos entre ellas, lo cual complicaría un poco el reconocimiento de patrones anidados. Aun así, en el software diseñado para habilitar este método, existe la posibilidad de comparar áreas de endemismo incluidas dentro de otras (Goloboff, 2004; Szumik et al., 2006). A la fecha hay pocas publicaciones sobre regionalización usando este método (Domínguez et al., 2006; Escalante et al., 2007d). Los patrones de distribución de los mamíferos de México se han reanalizado con el método de optimización, y aunque no se obtuvo un sistema jerárquico de áreas de endemismo, pudieron observarse más patrones que los obtenidos mediante el PAE, a diferentes niveles de la jerarquía biogeográfica (v. gr. provincias y regiones) (Escalante et al., 2007d).

#### *Zonas de transición*

Los límites entre las diferentes áreas de endemismo, en cualquier nivel jerárquico, generalmente se representan como una línea estática dibujada sobre la superficie de un mapa, sin embargo, son zonas donde pueden ocurrir procesos e interacciones que afecten los patrones a escalas grandes (Ruggiero y Ezcurra, 2003). Estos sitios llamados zonas de transición se comportan como una gradación de ambientes y aspectos geográficos, donde entran en contacto biotas con historias diferentes. Mi opinión es que las zonas de transición pueden estar en cualquier nivel dentro de la jerarquía biogeográfica (desde los reinos hasta las provincias, en este caso presentándose en forma de ecotonos), pero actualmente en la literatura sólo se han descrito aquellas que están al nivel de los reinos, de tal manera que dentro del mismo nivel jerárquico de reinos, se encuentra la categoría correspondiente a zona de transición (v. gr. Halffter, 1987; Ruggiero y Ezcurra, 2003; Morrone, 2004a, c); sin embargo, podrían identificarse zonas de transición secundarias entre regiones y dominios (Morrone, 2006). Estas áreas representan eventos de hibridación biótica, promovidos por cambios históricoecológicos que permiten la mezcla de componentes bióticos diferentes, y son especialmente interesantes pues más que líneas estáticas representan áreas evolutivamente activas con interacción biótica intensa (Escalante et al., 2004; Morrone, 2004a). Morrone (2004a) propuso que las zonas de transición pueden representarse como eventos de "hibridación" en un cladograma general de áreas de las regiones biogeográficas del mundo, así por ejemplo, la zona de transición mexicana es el evento de hibridación entre las regiones neártica (reino holárico) y neotropical (reino holotropical), y la sudamericana entre las regiones neotropical (reino holotropical) y andina (reino austral)(Fig. 2).

Una manera de identificar zonas de transición es mediante el método de la panbiogeografía, una vez que se identifican los sitios de confluencia de 2 o más trazos generalizados, es decir, los nodos biogeográficos (Morrone, 2004c). Además, existen otros métodos para estimar transiciones biogeográficas en ecología (Ruggiero y Ezcurra, 2003).

#### *Regionalización y nomenclatura*

La propuesta de un sistema jerárquico de regionalización no sólo involucra el reconocimiento de unidades biogeográficas homólogas, sino también la asignación de un nombre a cada una. La asignación de estos nombres en los diferentes niveles jerárquicos a menudo ha causado confusión, ya que un mismo nombre pudiera corresponder a diferentes niveles y conceptos, y a una misma entidad se le puede nombrar de diferentes formas. Hasta hace poco tiempo, en biogeografía no se reconocía un sistema de nomenclatura con el cual generar y comparar los nombres de las áreas geográficas. En 2007 la Systematic and Evolutionary Biogeographical Association (SEBA, http://www.uac.pt/~seba/) propuso un *Código internacional de nomenclatura de áreas* (*International code of area nomenclature*(ICAN); Ebach et al., 2008). Este código es el primer esfuerzo formal internacional usado en biogeografía que proporciona un sistema coherente de nomenclatura universal para las áreas de endemismo y funcionará como un estándar internacional para proponer y usar los nombres de las áreas bióticas (Ebach et al., 2008). El código está compuesto de 3 secciones con sus respectivos artículos: la sección A, que trata de los objetivos, intenciones y excepciones del código; la sección B sobre su mantenimiento; y la sección C trata de las reglas nomenclaturales. Esta última consta de 5 artículos, referentes a los niveles jerárquicos de las áreas de endemismo, la tipificación y disponibilidad de los nombres, la validez y forma de citar los nombres válidos, los casos de rechazo de un nombre y la ortografía de los mismos.

### *Aplicaciones a la conservación*

La identificación de áreas de endemismo constituye un paso importante en la elaboración de atlas biogeográficos, los cuales permiten documentar de manera eficiente los patrones de la diversidad biológica (Morrone y Espinosa, 1998; Morrone, 2000b), y emplearlos para establecer estrategias de conservación y uso sustentable de la misma. Recientemente se ha propuesto una nueva subdisciplina de la biología de la conservación y de la biogeografía, llamada "biogeografía de la conservación", la cual se encarga de la aplicación de principios, teorías y análisis biogeográficos a los problemas de la conservación de la biodiversidad (Whittaker et al., 2005). Dentro de este enfoque, los esquemas jerárquicos de regionalización deberían ser empleados con el propósito de priorizar sitios de conservación (Escalante, 2003).

Los patrones de endemismo anidados y, por lo tanto, las regionalizaciones biogeográficas jerárquicas se pueden estar modificando debido a la transformación de los hábitats naturales, principalmente por el cambio en el uso del suelo y por el cambio climático. Escalante et al. (2007a) han explorado el impacto de la deforestación sobre una regionalización biogeográfica natural obtenida con PAE, usando los modelos de nicho ecológico como las distribuciones potenciales (bajo un esquema de vegetación natural) y actuales (modelando con vegetación transformada) de los mamíferos terrestres. Se ha encontrado que los cambios en el cladograma con vegetación transformada respecto al de vegetación natural, resulta en cambios dramáticos en la regionalización, sobre todo en el nivel de región y en la modificación de algunas provincias. Considerando que las modificaciones naturales en estos niveles ocurren en el tiempo geológico, y que han ocurrido en México en tan sólo 200 años de cambio intenso del uso de suelo y tenencia de la tierra, es fundamental preguntarse cuál será el futuro de los patrones biogeográficos una vez que se hayan modificado drásticamente las condiciones climáticas por influencia del hombre. Así, sería necesario

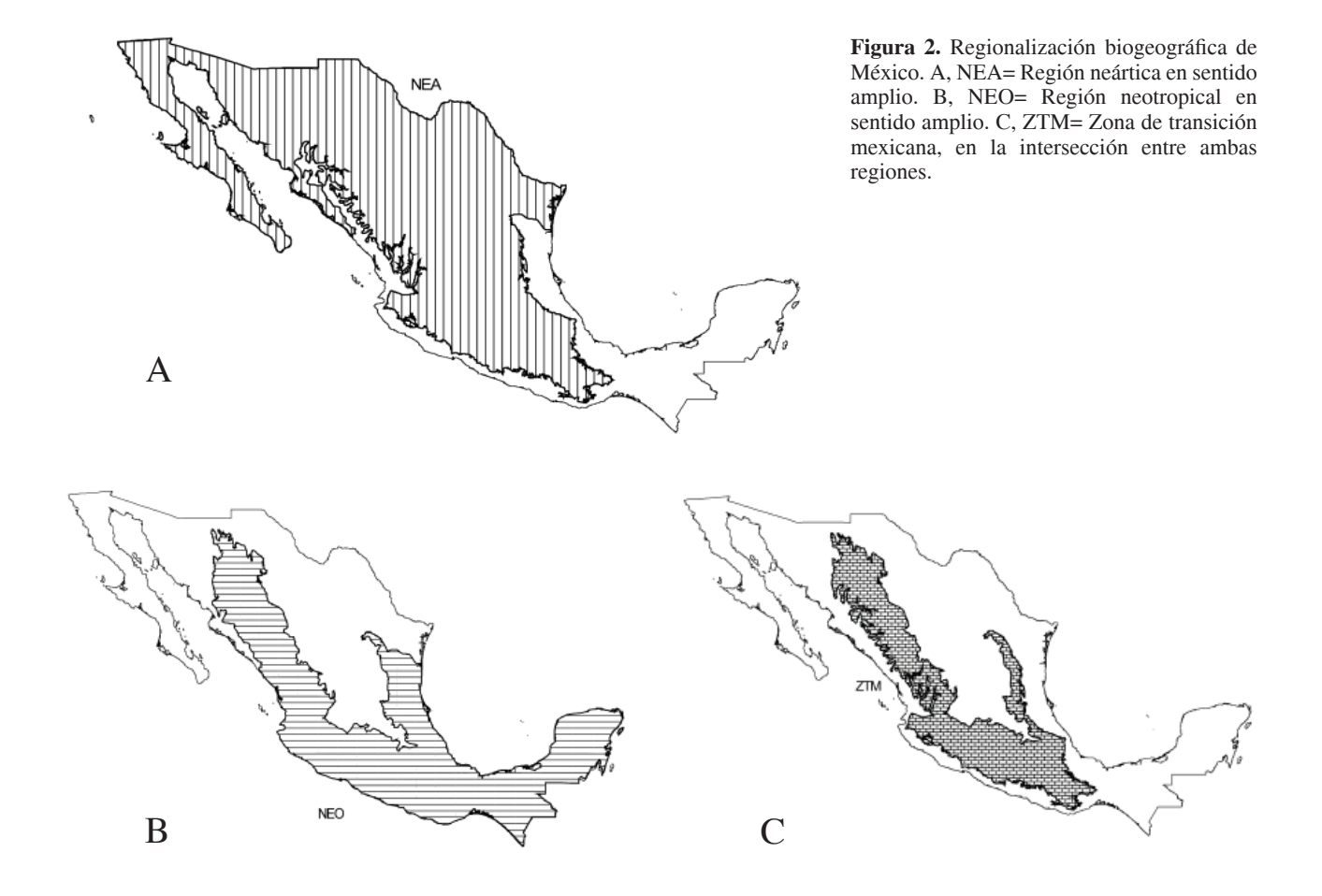

modificar las actividades humanas de tal manera que las futuras generaciones puedan observar los patrones geográficos naturales de la biodiversidad.

#### **Conclusiones**

A pesar de los grandes avances que ha tenido la biogeografía en el desarrollo de sus teorías y métodos (por ejemplo, los modelos de distribución de especies, la biogeografía cladística y la filogeografía comparada), y en el creciente uso de tecnologías nuevas en el análisis espacial de los patrones de la biodiversidad (los sistemas de información geográfica, las bases de datos, la cartografía digital y las imágenes de satélite), la identificación de los patrones biogeográficos jerárquicos siguen siendo un importante desafío y resulta un programa de investigación fundamental para el análisis de la biodiversidad.

Si bien es cierto que el número de publicaciones sobre regionalización biogeográfica mundial, basadas en el concepto de homología espacial aún es muy pequeño, y que los métodos existentes todavía tienen limitantes, me

parece que estamos muy cerca de descubrir los patrones geográficos reales de la biodiversidad, que derivarán en regionalizaciones naturales con importantes aplicaciones en el uso, manejo y conservación de los recursos naturales.

Este trabajo fue elaborado durante mi estancia posdoctoral en el Laboratorio de Análisis Espaciales del Instituto de Biología de la UNAM, gracias a la beca 2006-2007 del programa PROFIP de la Dirección General de Asuntos del Personal Académico de la Universidad Nacional Autónoma de México. Agradezco a Juan J. Morrone y Gerardo Rodríguez, quienes leyeron críticamente el manuscrito, y los comentarios de revisores anónimos.

#### **Literatura citada**

- Arriaga, L., C. Aguilar, D. Espinosa y R. Jiménez (coords.). 1997. Regionalización ecológica y biogeográfica de México. Comisión Nacional para el Conocimiento y Uso de la Biodiversidad, México, D. F. 98 p.
- Brown, J. H. y M. V. Lomolino. 1998. Biogeography, 2ª edición, Sinauer, Sunderland 691 p.
- Buffon, G. L. C. de. 1761. Histoire naturelle, générale et particuliere. Paris
- Cabrera, A. L. y A. Willink. 1973. Biogeografía de América Latina. Serie de Biología, monografía 13. Secretaría General de la OEA, Washington D. C. 122 p.
- Chen, Y. H. y J. F. Bi. 2007. Biogeography and hotspots of amphibian species of China: implications to reserve selection and conservation. Current Science 92:80-489.
- Croizat, L. 1958. Panbiogeography, vols. 1 y 2. Publicado por el autor, Caracas. 1731 p.
- Croizat, L. 1964. Space, time, form: the biological synthesis. Publicado por el autor, Caracas. 889 p.
- Craw, R. C. 1993. Anthropophagy of the other. Art Asia Pacific 1:10-15.
- Darlington, P. J., Jr. 1957. Zoogeography: the geographic distribution of animals. Wiley, New York. 675 p.
- Davis, F. W., D. A. Quattrochi, M. K. Ridd, N. S. Lam, S. J. Walsh, J. C. Michaelsen, J. Franklin, D. A. Stow, C. J. Johannsen y C. A. Johnston. 1991. Environmental analysis using integrated GIS and remotely sensed data: Some research needs and priorities. Photogrammetric Engineering and Remote Sensing 57:689-697.
- De Candolle A. 1820. Geographie botanique. *In* Dictionnaire des sciences naturelles, vol. 18. p. 359-422.
- De Luna, E. y B. D. Mishler. 1996. El concepto de homología fi logenética y la selección de caracteres taxonómicos. Boletín de la Sociedad Botánica de México 59:131-146.
- De Pinna, M. C. C. 1991. Concepts and tests of homology in the cladistic paradigm. Cladistics 7:367–394.
- Domínguez, M. C., S. Roig-Juñent, J. J. Tassin, F. C. Ocampo y G. E. Flores. 2006. Areas of endemism of the Patagonian steppe: An approach based on insect distributional patterns using endemicity analysis. Journal of Biogeography 33: 1527-1537.
- Ebach, M. C., J. J. Morrone, L. R. Parenti y Á. L. Viloria. 2008. International Code of Area Nomenclature. Journal of Biogeography 35:1153-1157.
- Eldredge, N. 1997. Síntesis inacabada: jerarquías biológicas y pensamiento evolutivo moderno. Fondo de Cultura Económica, Madrid, 284 p.
- Escalante, T. 2003. Determinación de prioridades en las áreas de conservación para los mamíferos terrestres de México, empleando criterios biogeográficos. Anales del Instituto de Biología, Universidad Nacional Autónoma de México, Serie Zoología 74:211-237.
- Escalante, T., D. Espinosa y J. J. Morrone. 2003. Using parsimony analysis of endemism to analyze the distribution of Mexican land mammals. Southwestern Naturalist 48:563-578.
- Escalante, T., J. Llorente, D. Espinosa y J. Soberón. 2000. Bases de datos y sistemas de información: Aplicaciones en biogeografía. Revista de la Academia Colombiana de Ciencias Exactas, Físicas y Naturales 24:325-341.
- Escalante, T. y J. J. Morrone. 2003. ¿Para qué sirve el análisis de parsimonia de endemismos? *In* Una perspectiva latinoamericana de la biogeografía, J. J. Morrone y J. Llorente (eds.). Las Prensas de Ciencias, Facultad de Ciencias, UNAM, México, D.F. p. 167-172.

Escalante, T., G. Rodríguez y J. J. Morrone. 2004. The

diversification of Nearctic mammals in the Mexican Transition Zone. Biological Journal of the Linnean Society 83:327-339.

- Escalante, T., G. Rodríguez, N. Gámez, L. León, O. Barrera y V. Sánchez-Cordero. 2007a. Biogeografía y conservación de los mamíferos. *In* Biodiversidad de la faja volcánica transmexicana, I. Luna, J. J. Morrone y D. Espinosa (eds.). Universidad Nacional Autónoma de México/Consejo Nacional para el Conocimiento y Uso de la Biodiersidad, México, D. F. p. 485-502.
- Escalante, T., V. Sánchez-Cordero, J. J. Morrone y M. Linaje. 2007b. Areas of endemism of Mexican terrestrial mammals: A case study using species' ecological niche modeling, parsimony analysis of endemicity and Goloboff fit. Interciencia 32:151-159.
- Escalante, T., V. Sánchez-Cordero, J. J. Morrone y M. Linaje. 2007c. Deforestation affects biogeographical regionalization: a case study contrasting potential and extant distributions of Mexican terrestrial mammals. Journal of Natural History 41:965-984.
- Escalante, T., C. Szumik y J. J. Morrone. 2007d. Áreas de endemismo de los mamíferos de México: reanálisis y comparación con estudios previos. Darwiniana 45 (suppl.):41-43.
- Espinosa, D., C. Aguilar y T. Escalante. 2001. Endemismo, áreas de endemismo y regionalización biogeográfica. *In* Introducción a la biogeografía en Latinoamérica: teorías, conceptos, métodos y aplicaciones, J. Llorente y J. J. Morrone (eds.). Las Prensas de Ciencias, Facultad de Ciencias, UNAM, México, D. F. p. 31-37.
- Espinosa, D. y J. Llorente. 1993. Fundamentos de biogeografías filogenéticas. Facultad de Ciencias, UNAM, México, D. F. 133 p.
- Espinosa-Organista, D., J. J. Morrone, C. Aguilar y J. Llorente. 2000. Regionalización biogeográfica de México: provincias bióticas. *In* Biodiversidad, taxonomía y biogeografía de artrópodos de México: hacia una síntesis de su conocimiento, vol. II, J. Llorente, E. González y N. Papavero (eds.). Facultad de Ciencias, UNAM, México, D.F. p. 61-94.
- García-Trejo, E. A. y A. G. Navarro. 2004. Patrones biogeográficos de la riqueza de especies y el endemismo de la avifauna en el oeste de México. Acta Zoológica Mexicana (n. s.) 20:167- 185.
- Gaston, K. J. y J. I. Spicer. 1998. Biodiversity: an introduction. Blackwell Science, London. 113 p.
- Goloboff, P. 2004. NDM/VNDM, programas para la identificación de áreas de endemismo. www.zmuc.dk/public/phylogeny/ endemism.
- Grehan, J. 1998. Panbiogeography and conservation science in New Zealand. New Zealand Journal of Zoology 16:731- 748.
- Grehan, J. R. 2001. Panbiogeography from tracks to ocean basins: Evolving perspectives. Journal of Biogeography 28:413-429.
- Guisan, A. y N. E. Zimmermann. 2000. Predictive habitat distribution models in ecology. Ecological Modelling 135:147–186.
- Guisan, A. y W. Thuiller. 2005. Predicting species distribution:

offering more than simple habitat models. Ecology Letters 8:993-1009.

- Halffter G. 1987. Biogeography of the montane entomofauna of Mexico and Central America. Annual Review of Entomology 32:95–114.
- Harold, A. S. y R. D. Mooi. 1994. Areas of endemism: definition and recognition criteria. Systematic Biology 43: 261-266
- Hausdorf, B. 2002. Units in biogeography. Systematic Biology 51:648-652.
- Hausdorf, B. y C. Hennig. 2003. Biotic element analysis in biogeography. Systematic Biology 52:717-723.
- Hausdorf, B. y C. Hennig. 2007. Biotic element analysis and vicariance biogeography. *In* Biogeography in a changing world, M. C. Ebach y R. S. Tangney (eds.). The Systematics Association. Special Volume Series 70. CRC, Boca Raton, Florida p. 95-115.
- Heywood, V. H. y I. Baste. 1985. Introduction. *In* Global biodiversity assessment, V. H. Heywood (ed.). Cambridge University Press, Cambridge. p. 1-19.
- Illoldi-Rangel P., V. Sánchez-Cordero y A. T. Peterson. 2004. Predicting distributions of Mexican mammals using ecological niche modelling. Journal of Mammalogy 85:658- 662.
- Linder, H. P. 2000. Plant diversity and endemism in sub-Saharan tropical Africa. Journal of Biogeography 28:169-182.
- Luna-Vega, I., O. Alcántara Ayala, J. J. Morrone y D. Espinosa-Organista. 2000. Track analysis and conservation priorities in the cloud forests of Hidalgo, Mexico. Diversity and Distributions 6:137-143
- Miller, R. I. 1994a. Appendix A: glossary. *In* Mapping the diversity of nature, R. I. Miller (ed.), Chapman & Hall, London. p. 207-209.
- Miller, R. I. 1994b. Setting the scene. *In* Mapping the diversity of nature, R. I. Miller (ed.). Chapman & Hall, London. p. 3-17.
- Morrone, J. J. 1994. On the identification of areas of endemism. Systematic Biology 43:438-441.
- Morrone, J. J. 2000a. Entre el escarnio y el encomio: Léon Croizat y la panbiogeografía. Interciencia 25: 41-47.
- Morrone, J. J. 2000b. La importancia de los atlas biogeográficos para la conservación de la biodiversidad. *In* Hacia un proyecto CYTED para el inventario y estimación de la diversidad entomológica en lberoamérica: PriBES2000, M3m: monografías Tercer milenio, E. Martín-Piera, J. J. Morrone y A. Melic (ed.). SEA/CITED/Instituto Humboldt, Zaragoza, p. 69-78.
- Morrone, J. J. 2001a. Biogeografía de América Latina y el Caribe. Manuales y Tesis 3. SEA, Zaragoza, 148 p.
- Morrone, J. J. 2001b. Homology, biogeography and areas of endemism. Diversity and Distributions 7:297-300.
- Morrone, J. J. 2004a. La zona de transición sudamericana: caracterización y relevancia evolutiva. Acta Entomológica Chilena 28:41-50.
- Morrone, J. J. 2004b. Homología biogeográfica: las coordenadas espaciales de la vida. Cuadernos del Instituto de Biología 37, Instituto de Biología, UNAM, México, D.F. 199 p.
- Morrone, J. J. 2004c. Panbiogeografía, componentes bióticos y zonas de transición. Revista Brasileira de Entomologia

482:149-162.

- Morrone, J. J. 2005. Hacia una síntesis biogeográfica de México. Revista Mexicana de Biodiversidad 76:207-252.
- Morrone, J. J. 2006. Biogeographic areas and transition zones of Latin America and the Caribbean islands based on panbiogeographic and cladistic analyses of the entomofauna. Annual Review of Entomology 51:467–94.
- Morrone, J. J. y D. Espinosa. 1998. La relevancia de los atlas biogeográficos para la conservación de la biodiversidad mexicana. Ciencia (México) 49:12-16.
- Morrone, J. J., D. Espinosa-Organista y J. Llorente-Bousquets. 2002. Mexican biogeographic provinces: preliminary scheme, general characterizations, and synonymies. Acta Zoológica Mexicana (n. s.) 85:83-108.
- Morrone, J. J. y J. Márquez. 2003. Aproximación a un atlas biogeográfico mexicano: componentes bióticos principales y provincias biogeográficas. *In* Una perspectiva latinoamericana de la biogeografía, J. J. Morrone, y J. Llorente Bousquets (eds.). Las Prensas de Ciencias, Facultad de Ciencias, UNAM, México, D. F. p. 217-220.
- Murguía, M. y J. Llorente-Bousquets, 2003. Reflexiones conceptuales en biogeografía cuantitativa. *In* Una perspectiva latinoamericana de la biogeografía, J. Llorente y J. J. Morrone (eds.). Las Prensas de Ciencias, Facultad de Ciencias, UNAM. México, D. F. p. 133-140.
- Nihei, S. S. 2006. Misconceptions about parsimony analysis of endemicity. Journal of Biogeography 33:2099-2106.
- Papavero, N., D. Martins-Teixeira, J. Llorente-Bousquets y A. Bueno. 2004. Historia de la biogeografía: I. El periodo preevolutivo. Fondo de Cultura Económica, México, D. F. 271 p.
- Peterson T., S. L. Egbert, V. Sánchez-Cordero y K. V. Price. 2000. Geographic analysis of conservation priorities for biodiversity: A case study of endemic birds and mammals in Veracruz, Mexico. Biological Conservation 93:85-94.
- Peterson A. T., V. Sánchez-Cordero, E. Martínez-Meyer y A. Navarro-Sigüenza. 2006. Tracking population extirpations via melding ecological niche modelling with land-cover information. Ecological Modelling 195:229-236.
- Phillips, S. J., Dudík, M. y R. E. Schapire. 2006. A maximum entropy approach to species distribution modeling. *In* Machine learning: proceedings of the twenty-first century, C. E. Brodley (ed.). International Conference on Machine Learning, ACM, Banff, Alberta p. 655-662.
- Proches, S. 2005. The world's biogeographical regions: cluster analyses based on bat distributions. Journal of Biogeography 32:607-614.
- RAE (Real Academia Española). 2001. Diccionario de la lengua española, 22ª edición. Real Academia Española, Madrid.
- Ribichich A. M. 2005. From null community to non-randomly structured actual plant assemblages: parsimony analysis of species co-occurrences. Ecography 28:88-98.
- Rojas-Soto, O. R., O. Alcántara-Ayala y A. G. Navarro. 2003. Regionalization of the avifauna of the Baja California Peninsula, México: a parsimony analysis of endemicity and distributional modeling approach. Journal of Biogeography 30:449-461.
- Rosen, B. R. 1988. From fossils to earth history: applied historical

biogeography. *In* Analytical biogeography: an integrated approach to the study of animal and plant distributions, A. A. Myers y P. Giller (eds.). Chapman and Hall, London. p. 437-481.

- Rosen, B. R. y A. B. Smith. 1988. Tectonics from fossils? Analysis of reef-coral and sea-urchin distributions from late Cretaceous to Recent, using a new method. *In* Gondwana and Tethys, M. G. Audley-Charles y A. Hallam (eds.). Special Publication of the Geological Society of London 37:275-306.
- Ruggiero, A. y E. Ezcurra. 2003. Regiones y transiciones biogeográficas: Complementariedad de los análisis en biogeografía histórica y ecológica. *In* Una perspectiva latinoamericana de la biogeografía, J. J. Morrone y J. Llorente (ed.). Las prensas de Ciencias, UNAM, México, D. F. p. 141–154.
- Salthe, S. N. 1985. Evolving hierarchical systems: Their structure and representation. Columbia University Press, New York. 43 p.
- Sánchez-Cordero, V., A. T. Peterson y P. Escalante-Pliego. 2001. El modelado de la distribución de especies y la conservación de la diversidad biológica. *In* Enfoques contemporáneos para el estudio de la biodiversidad, H. Hernández M., A. N. García-Aldrete, F. Álvarez y M. Ulloa (eds.). Ediciones Científicas Universitarias, Fondo de Cultura Económica/ Academia Mexicana de Ciencias/Instituto de Biología, UNAM, México, D. F. p 359-379.
- Sclater, P. L. 1858. On the general geographical distribution of the members of the class Aves. Journal of the Linnaean Society (Zoology) 2:130-145.
- Stockwell, D. B. R. y D. Peters. 1999. The GARP modeling system: Problems and solutions to automated spatial prediction.

Internacional Journal of Geographical Information Science 13:143-158.

- Szumik, C., D. Casagranda y S. Roig-Juñent. 2006. Manual de NDM/VNDM: programas para la identificación de áreas de endemismo, año V, vol.3. Instituto Argentino de Estudios Filogenéticos, Buenos Aires 26 p.
- Szumik, C. A., F. Cuezzo, P. A. Goloboff y A. E. Chalup. 2002. An optimality criterion to determine areas of endemism. Systematic Biology 51:806-816.
- Szumik, A. C. y P. Goloboff. 2004. Areas of endemism: an improved optimality criterion. Systematic Biology 53:968- 977.
- Trejo-Torres, J. C. y J. D. Ackerman. 2002. Composition patterns of Caribbean limestone forests: are parsimony, classification, and ordination analyses congruent? Biotropica 34:502–515.
- Vázquez-Miranda, H., A. G. Navarro-Sigüenza y J. J. Morrone. 2007. Biogeographical patterns of the avifaunas of the Caribbean basin islands: a parsimony perspective. Cladistics 23:180-200
- Wallace, A. R. 1876. The geographical distribution of animals. 2 vol. Harper, Nueva York. 1108 p.
- Whittaker, R. J., M. B. Araújo, P. Jepson, R. J. Ladle, J. E. M. Watson y K. J. Willis. 2005. Conservation biogeography: assessment and prospect. Diversity and Distributions 11:3-  $23$
- Xie, Y. J. Mackinnon y D. Li. 2004. Study on biogeographical divisions of China. Biodiversity and Conservation 13:1391- 1417.
- Zunino, M. y A. Zullini. 2003. Biogeografía: La dimensión espacial de la evolución. Fondo de Cultura Económica, México, D. F. 359 p.